### **IBU PERI ONLINE**

# INISIASI PEMBUATAN PERENCANAAN ALAT KESEHATAN

# TERINTEGRASI SECARA ONLINE

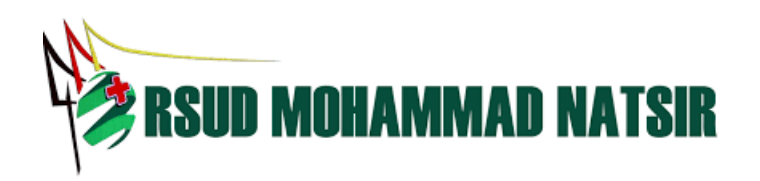

**MANUAL BOOK** 

### 1. Masuk ke lin[k https://tinyurl.com/perencanaanalkes](https://tinyurl.com/perencanaanalkes)

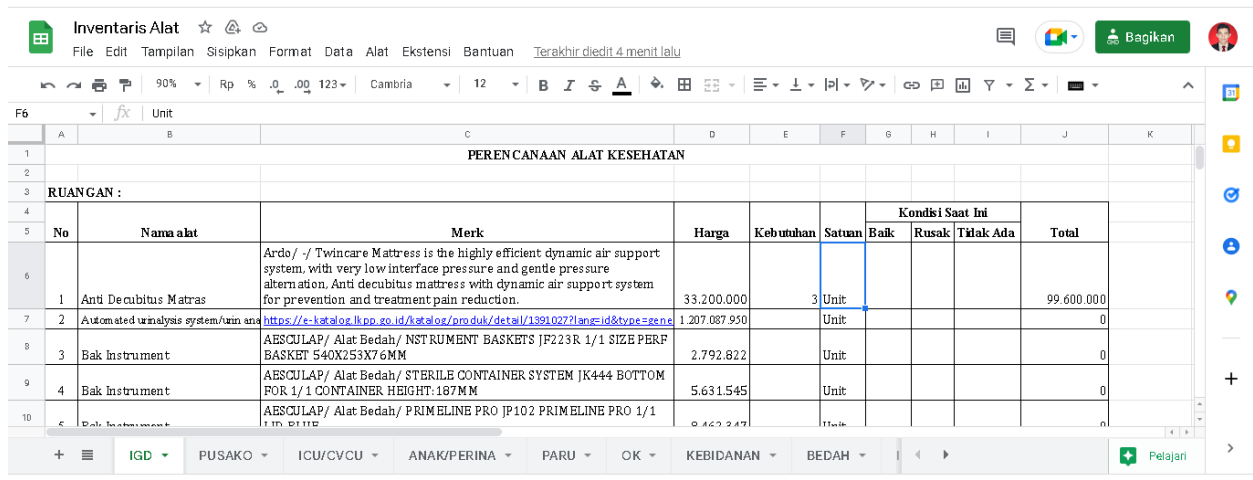

### 2. Pilih ruangan yang tersedia, contoh : Pusako, ICU/CVCU dll

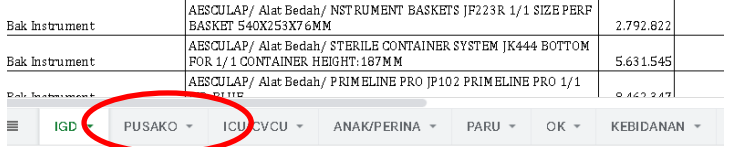

#### 3. Isi Sesuai Kebutuhan dan Kondisi diruangan

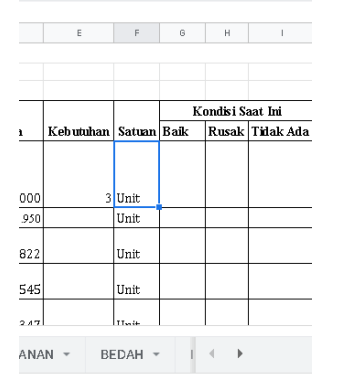

### 4. Total akan otomatis terisi pada pojok kanan bawah

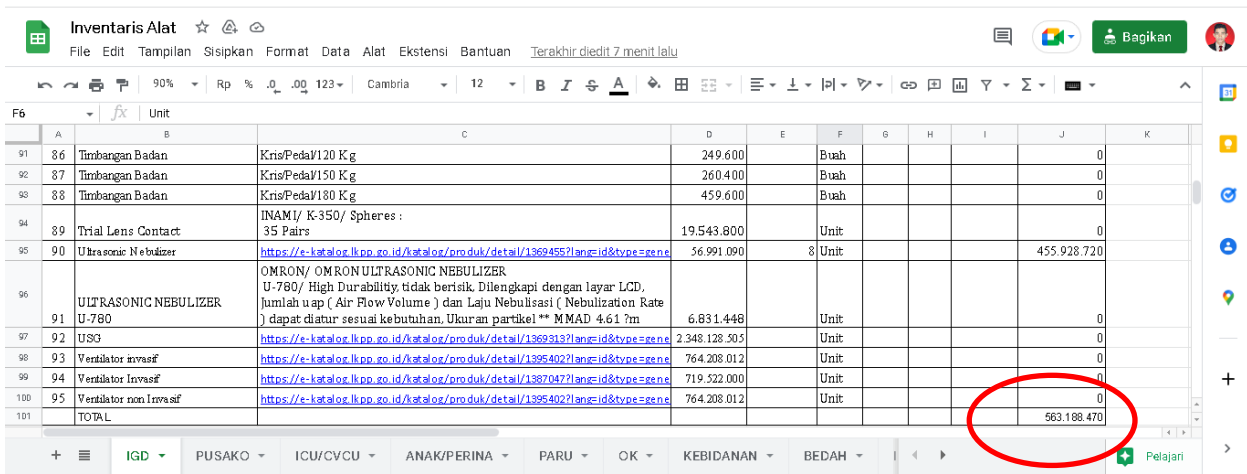